## Package 'JPEN'

September 16, 2015

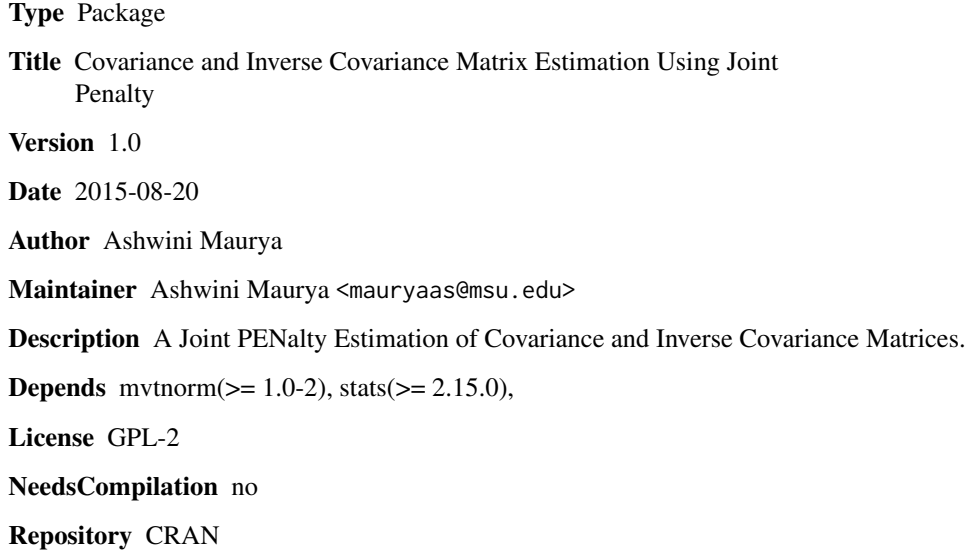

Date/Publication 2015-09-16 10:05:02

### R topics documented:

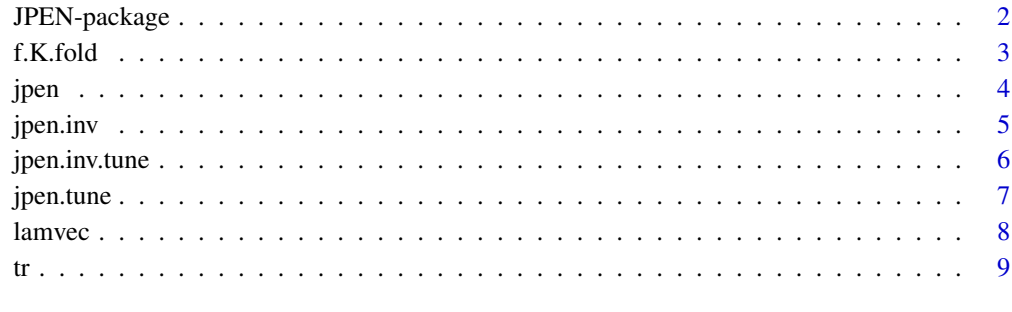

#### $\blacksquare$

<span id="page-1-0"></span>

#### Description

A Joint PENalty Estimation of Covariance and Inverse Covariance Matrices.

#### Details

The DESCRIPTION file:

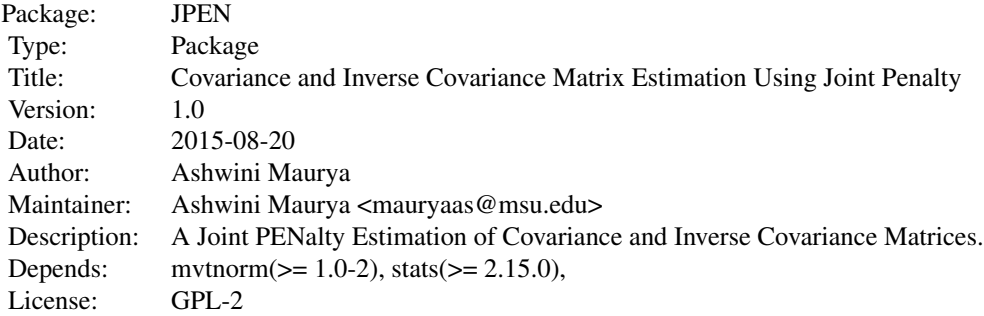

Index of help topics:

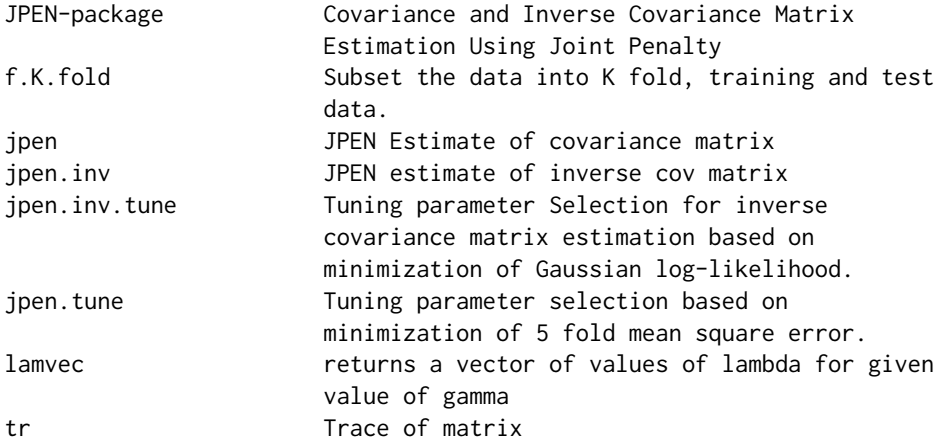

#### Author(s)

Ashwini Maurya, Email: mauryaas@msu.edu. Ashwini Maurya Maintainer: Ashwini Maurya <mauryaas@msu.edu>

#### <span id="page-2-0"></span>f.K.fold 3

#### References

A Well Conditioned and Sparse Estimate of Covariance and Inverse Covariance Matrix Using Joint Penalty. Submitted. http://arxiv.org/pdf/1412.7907v2.pdf

#### See Also

jpen,jpen.inv

f.K.fold *Subset the data into K fold, training and test data.*

#### Description

K-fold subsetting.

#### Usage

f.K.fold(Nobs, K = 5)

#### Arguments

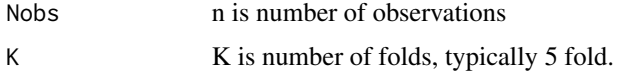

#### Details

K-fold subset of observations into training and test data.

#### Value

Returns the index for K-fold training and test data subsets.

#### Author(s)

Ashwini Maurya, Email: mauryaas@msu.edu

#### References

A Well Conditioned and Sparse Estimate of Covariance and Inverse Covariance Matrix Using Joint Penalty. Submitted. http://arxiv.org/pdf/1412.7907v2.pdf

#### Examples

n=100;K=5;cv=f.K.fold(n,K);

<span id="page-3-0"></span>

#### Description

Estimate of covariance Matrix using Joint Penalty Method

#### Usage

jpen(S, gam, lam=NULL)

#### Arguments

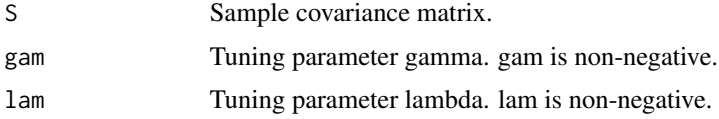

#### Details

This function returns an estimate of covariance matrix using Joint Penalty method.

#### Value

Estimate of Covariance Matrix.

#### Author(s)

Ashwini Maurya, Email: mauryaas@msu.edu

#### References

A Well Conditioned and Sparse Estimate of Covariance and Inverse Covariance Matrix Using Joint Penalty. Submitted. http://arxiv.org/pdf/1412.7907v2.pdf

#### See Also

jpen.tune, jpen.inv

#### Examples

```
p=10;n=100;
Sig=diag(p);
y=rmvnorm(n,mean=rep(0,p),sigma=Sig);
gam=1.0;S=var(y);
lam=2/p;Sighat=jpen(S,gam,lam);
```
<span id="page-4-0"></span>

#### Description

A well conditioned and sparse estimate of inverse covariance matrix using Joint Penalty

#### Usage

```
jpen.inv(S, gam, lam=NULL)
```
#### Arguments

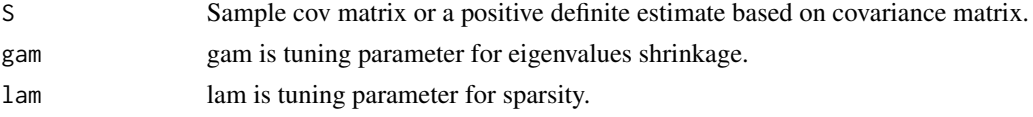

#### Details

Estimates a well conditioned and sparse inverse covariance matrix using Joint Penalty. If input matrix is singular or nearly singular, a JPEN estimate of covariance matrix is used in place of S.

#### Value

Returns a well conditioned and positive inverse covariance matrix.

#### Author(s)

Ashwini Maurya, Email: mauryaas@msu.edu.

#### References

A Well Conditioned and Sparse Estimate of Covariance and Inverse Covariance Matrix Using Joint Penalty. Submitted. http://arxiv.org/pdf/1412.7907v2.pdf

#### See Also

jpen,jpen.tune,jpen.inv.tune

#### Examples

```
p=10;n=100;
Sig=diag(p);
y=rmvnorm(n,mean=rep(0,p),sigma=Sig);
S=var(y);gam=1.0;
lam=2*max(abs(S[col(S)!=row(S)]))/p;
Omghat=jpen.inv(var(y),gam,lam);
```
<span id="page-5-0"></span>jpen.inv.tune *Tuning parameter Selection for inverse covariance matrix estimation based on minimization of Gaussian log-likelihood.*

#### Description

Returns optimal values of tuning parameters lambda and gamma

#### Usage

jpen.inv.tune(Ytr, gama, lambda=NULL)

#### Arguments

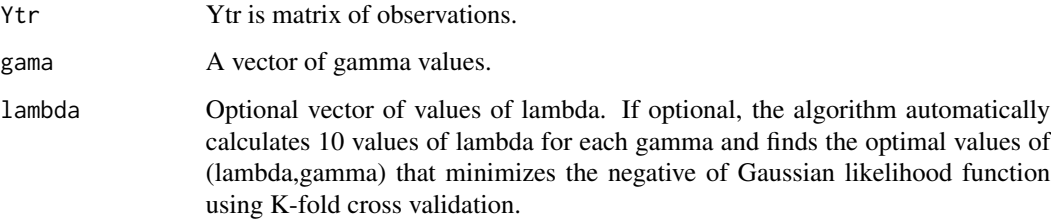

#### Details

Returns the value of optimal tuning parameters. The function uses K-fold cross validation to select the best tuning parameter from among a set of of values of lambda and gamma.

#### Value

Returns the optimal values of lambda and gamma.

#### Author(s)

Ashwini Maurya, Email: mauryaas@msu.edu.

#### References

A Well Conditioned and Sparse Estimate of Covariance and Inverse Covariance Matrix Using Joint Penalty. Submitted. http://arxiv.org/pdf/1412.7907v2.pdf

#### See Also

jpen

#### <span id="page-6-0"></span>jpen.tune 7

#### Examples

```
p=10;n=100;
Sig=diag(p);
y=rmvnorm(n,mean=rep(0,p),sigma=Sig);
gama=c(0.5,1.0);
opt=jpen.inv.tune(var(y),gama);
```
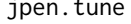

Tuning parameter selection based on minimization of 5 fold mean *square error.*

#### Description

Returns optimal values of tuning parameters lambda and gamma which minimizes the K-fold crossvalidation error on

#### Usage

jpen.tune(Ytr, gama, lambda=NULL)

#### Arguments

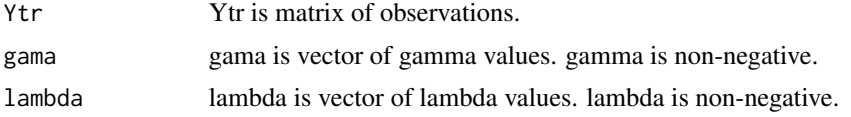

#### Details

Returns the value of optimal tuning parameters. The function uses K-fold cross validation to select the best tuning parameter from among a set of of values of lambda and gamma.

#### Value

Returns the optimal values of lambda and gamma.

#### Author(s)

Ashwini Maurya, Email: mauryaas@msu.edu.

#### References

A Well Conditioned and Sparse Estimate of Covariance and Inverse Covariance Matrix Using Joint Penalty. Submitted. http://arxiv.org/pdf/1412.7907v2.pdf

#### See Also

jpen

<span id="page-7-0"></span>8 lamvec and the state of the state of the state of the state of the state of the state of the state of the state of the state of the state of the state of the state of the state of the state of the state of the state of t

#### Examples

```
p=10;n=100;
Sig=diag(p);
y=rmvnorm(n,mean=rep(0,p),sigma=Sig);
gama=c(0.5,1.0);
opt=jpen.tune(Ytr=y,gama);
```
lamvec *returns a vector of values of lambda for given value of gamma*

#### Description

returns 10 values of lambda for each gamma.

#### Usage

lamvec(c, gam, p)

#### Arguments

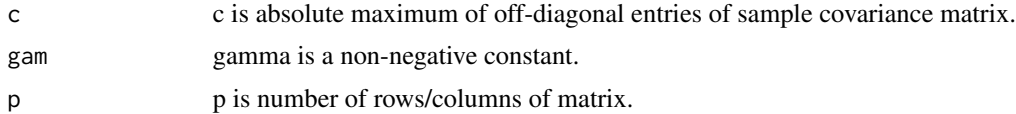

#### Details

The lamvec function retuns a 10 values of lambda for each value of gamma. A larger value of lambda yields sparse estimate but need not be positive definite, however at least one combination of (lambda, gamma) will yield a positive definite solution. If two different combination of (lambda, gamma) yeilds same cross validation error, a larger values of lambda will be selected which results in more sparse solution.

#### Value

A vector of values of lambda for each combination of gama. By choosing c as the maximum of off-diagonal elements of sample covariance matrix, the largest value of lambda yields an estimate which diagonal matrix with elements proportional to the diagonal elements of sample covariance matrix.

#### Author(s)

Ashwini Maurya, Email: mauryaas@msu.edu

#### References

A Well Conditioned and Sparse Estimate of Covariance and Inverse Covariance Matrix Using Joint Penalty. Submitted. http://arxiv.org/pdf/1412.7907v2.pdf

### See Also

jpen, jpen.inv, jpen.tune, jpen.tune.inv

#### Examples

```
p=10;n=100;Sig=diag(p);
y=rmvnorm(n,mean=rep(0,p),sigma=Sig);
gam=c(0.5);
S=var(y);c=max(abs(S[row(S)!=col(S)]));
lambda=lamvec(c,gam,p);
```
tr *Trace of matrix*

#### Description

Returns the trace of a matrix

#### Usage

tr(A)

#### Arguments

A is the input matrix.

#### Details

Returns the trace (sum of diagonal elements )of input matrix).

#### Value

Trace of input matrix.

#### Author(s)

Ashwini Maurya, Email: mauryaas@msu.edu

#### References

A Well Conditioned and Sparse Estimate of Covariance and Inverse Covariance Matrix Using Joint Penalty. Submitted. http://arxiv.org/pdf/1412.7907v2.pdf

#### Examples

```
p=10;n=100;Sig=diag(p);
y=rmvnorm(n,mean=rep(0,p),sigma=Sig);
S=var(y);tr(S);
```
<span id="page-8-0"></span>

# <span id="page-9-0"></span>Index

f.K.fold, [3](#page-2-0)

JPEN *(*JPEN-package*)*, [2](#page-1-0) jpen, [4](#page-3-0) JPEN-package, [2](#page-1-0) jpen.inv, [5](#page-4-0) jpen.inv.tune, [6](#page-5-0) jpen.tune, [7](#page-6-0)

lamvec, [8](#page-7-0)

tr, [9](#page-8-0)